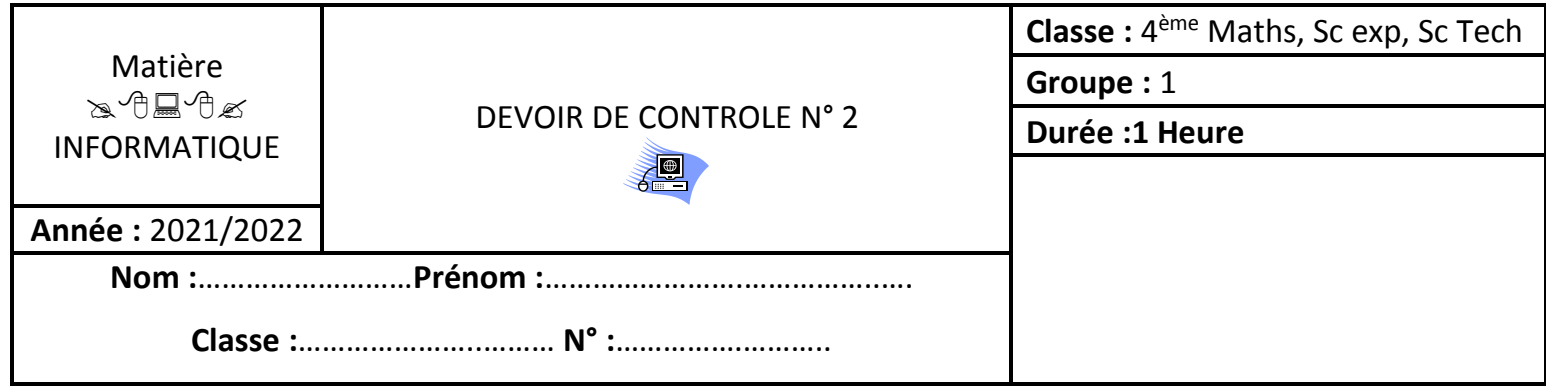

## **Problème :**

## **Calcul de PGCD par la méthode de différence :**

On calcule la différence entre les deux nombres puis on calcule la différence entre les deux plus petits nombres en mettant le plus grand des 2 nombres en premier.

Le PGCD est le résultat de la dernière différence non nulle

Déterminer le PGCD de 285 et 114 en utilisant l'algorithme des différences

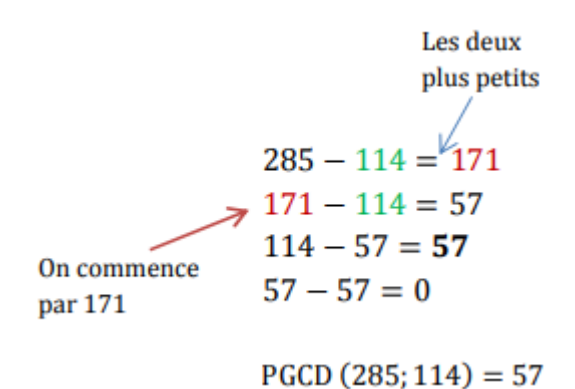

On se propose d'écrire un programme en **Python** (Utiliser l'analyse modulaire) qui permet de :

- Remplir aléatoirement deux tableaux T1 et T2 de N entiers dans [10...99] avec N compris entre 2 et 20 .
- Calculer et afficher le PGCD de nième case de T1 et nième case de T2 Exemple

T1 :

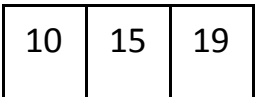

 $T2:$ 

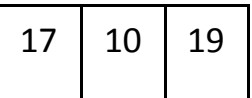

On affiche :

PGCD(10,17)=1

PGCD(15,10)=5

PGCD(19,19)=19

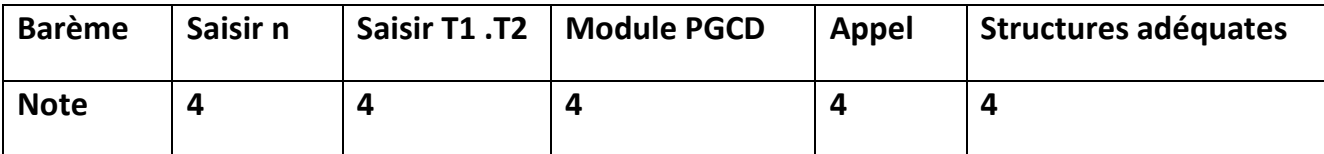